Wireshark: Network analysis and interception

UC Davis Cybersecurity Club Nate Buttke

February 24, 2022

### What is Wireshark?

- Introduction Workshop
	- Free (GPLv2) network analysis software. Implementation of libpcap, which is also used by nmap.
	- "Promiscuous mode" allows Wireshark to work on insecure routers, like most consumer routers.<sup>1</sup> An interface in this mode *asks* the router for all of the network's traffic.
	- In more sophisticated man-in-the-middle attacks, a device running Wireshark can pretend to be the router.

## Wireshark setup

Introduction Workshop

- In Kali Linux, Wireshark should be ready for use.
- In general, select the interface that has the most traffic, or the one that you know is connected to the network of interest.
- Control packet capture using these buttons:

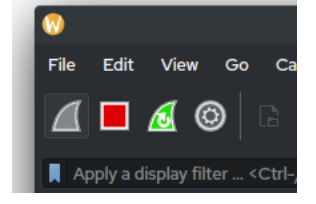

## Wireshark tour

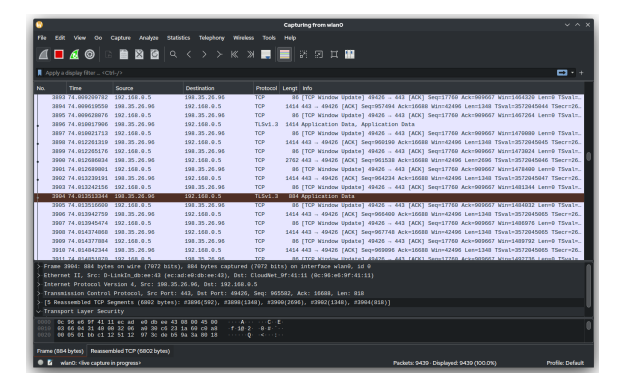

The middle table shows all captured packets and can be sorted and filtered. Click column titles to sort by ascending or descending

Introduction Workshop

- Filters auto-fill with suggestions. Protocols like DHCP have filters.
- **•** Below the table, information is shown about the current packet.
- Hover over protocol-specific info to see corresponding bytes.

#### Introduction Workshop Warm-up: which device is the router?

Can you use the protocols and destinations of the captured packets to discern which device is the router?

Warm-up: who is the programmer pinging?

You are in the offices of a technology company, and have caught word that one of their programmers is working on a new webserver. You know the programmer's ip address is 192.168.1.131. The same programmer uses ssh to compile software on another machine. Can you tell which machine?

What is the password?

In another department, a team of programmers is devoloping a controversial new social media platform. It's password-protected, but you may be able to discern the password because SSL is not being used.

- **1** Can you intercept the HTML without the password?
- <sup>2</sup> What is the password? Now log in.

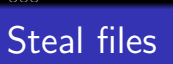

An organization claims to have a proof of Poincare's Conjecture, a Millennium Prize Problem, on its **ftp** server. It could be worth one million dollars. Who is the author of the alleged proof?

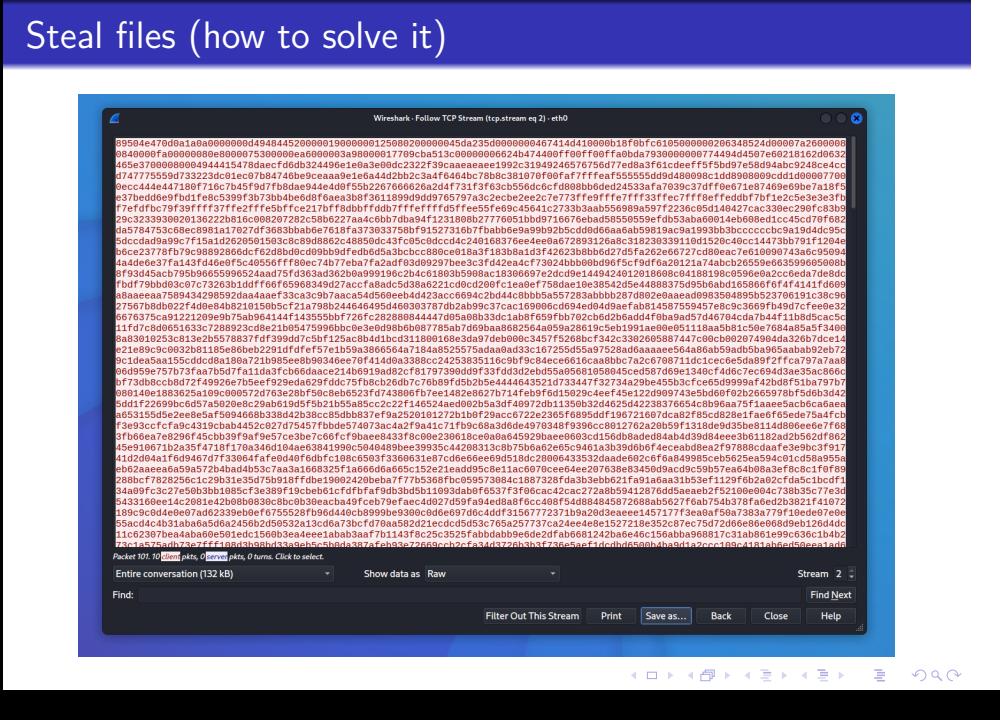

# Bonus: find the Tor user

Introduction Workshop

Some students at your university are abusing Tor. If you can find that only one student was using Tor at the time of a crime, you may have evidence of against them.

- Can you tell that someone is using Tor?
- If so, does a bridge look different?